## HOW TO MAKE AN APPOINTMENT WITH A WRITING COACH

## STEP 1

https://unoprivateers.campus.eab.com/home/student

 $\overline{u}$ 

Staff<br>Search by name

Location<br>Writing Center

G<sub>D</sub> How would you like to m

毆

 $\bullet$ 

 $(100 \cdot 1130 \text{ A})$ 

Tue, Aug 29th

9:00 - 9:30 AM

 $\propto$   $\sim$ 

 $\propto$   $\sim$ 

 $\overline{\mathcal{L}}$ 

(200-1230 PM) (1230-100 PM) (100-130 PM) (130-200 PM)

. 1962, 2020 11:00:10:00:00) <u>(000-10:00:00) (000-11:00:00) (1:00-11:00 PM) (1:00-12:00 PM) (0:00-12:00 PM)</u> (1:20-1:00 PM)<br>(1:00-1:00 PM) (1:00-2:00 PM)<br>(1:00-1:00 PM) (1:00-2:00 PM)

(1.00 - 11.30 M) (1.30 - 12.00 PM) (2200 - 12.30 PM) (2200 - 1.00 PM) (1.00 - 1.30 PM) (1.30 - 2.00 PM)

.<br>[030-11:00 AM) (11:00-11:30 AM) (1:00-12:00 PM) (1:00-1:30 PM) (1:00-2:00 PM) (2:00-2:00 PM

Click the above link to access the "Privateer Success" app on the UNO webpage. You can also login through myapps.uno.edu and click on the Privateer Success tile.

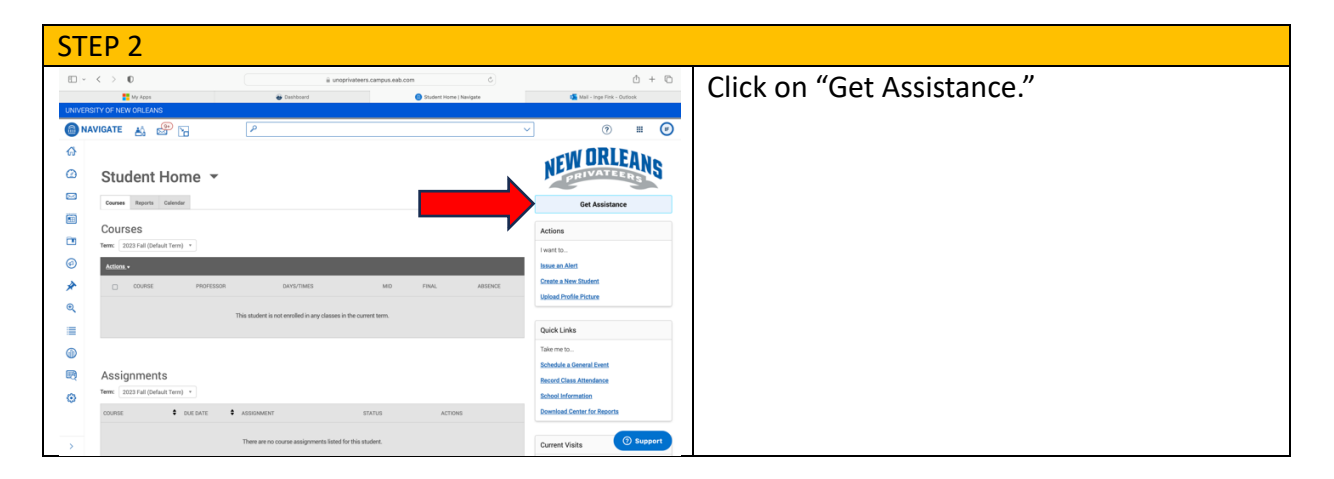

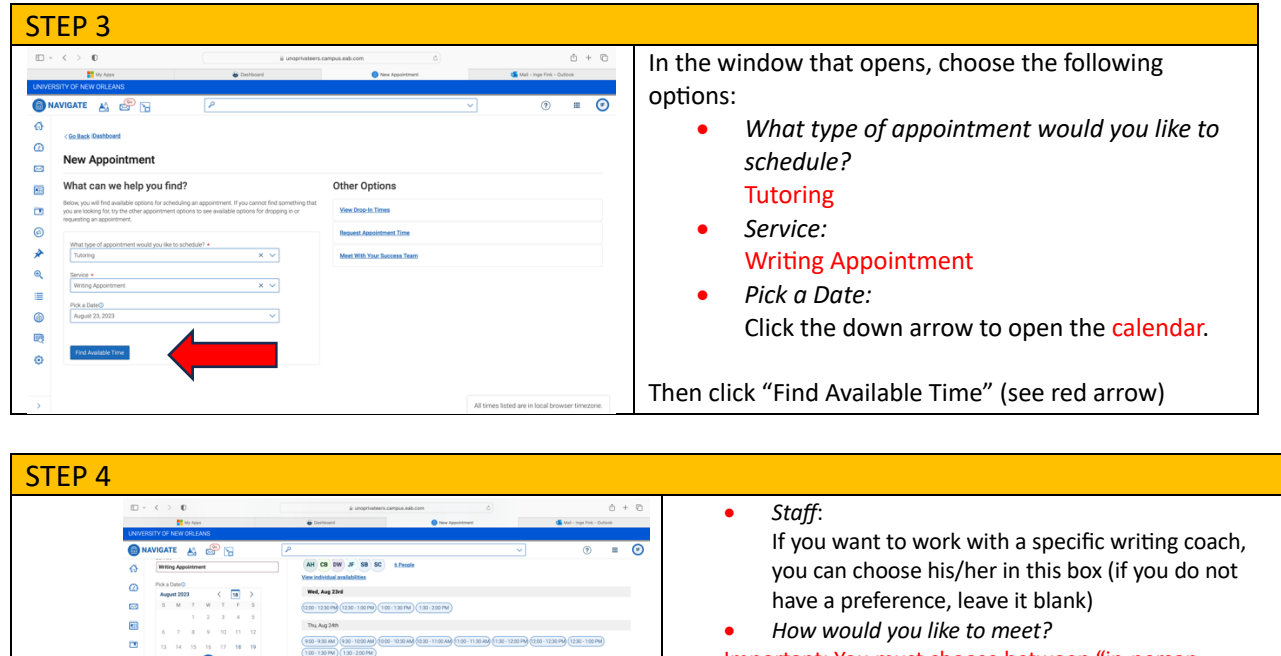

- Important: You must choose between "in-person appointment" and "Zoom appointment"!
- Location: **Writing Center** • *Course*:
	- (does not apply; leave box blank)

Now click on one of the available time slots.

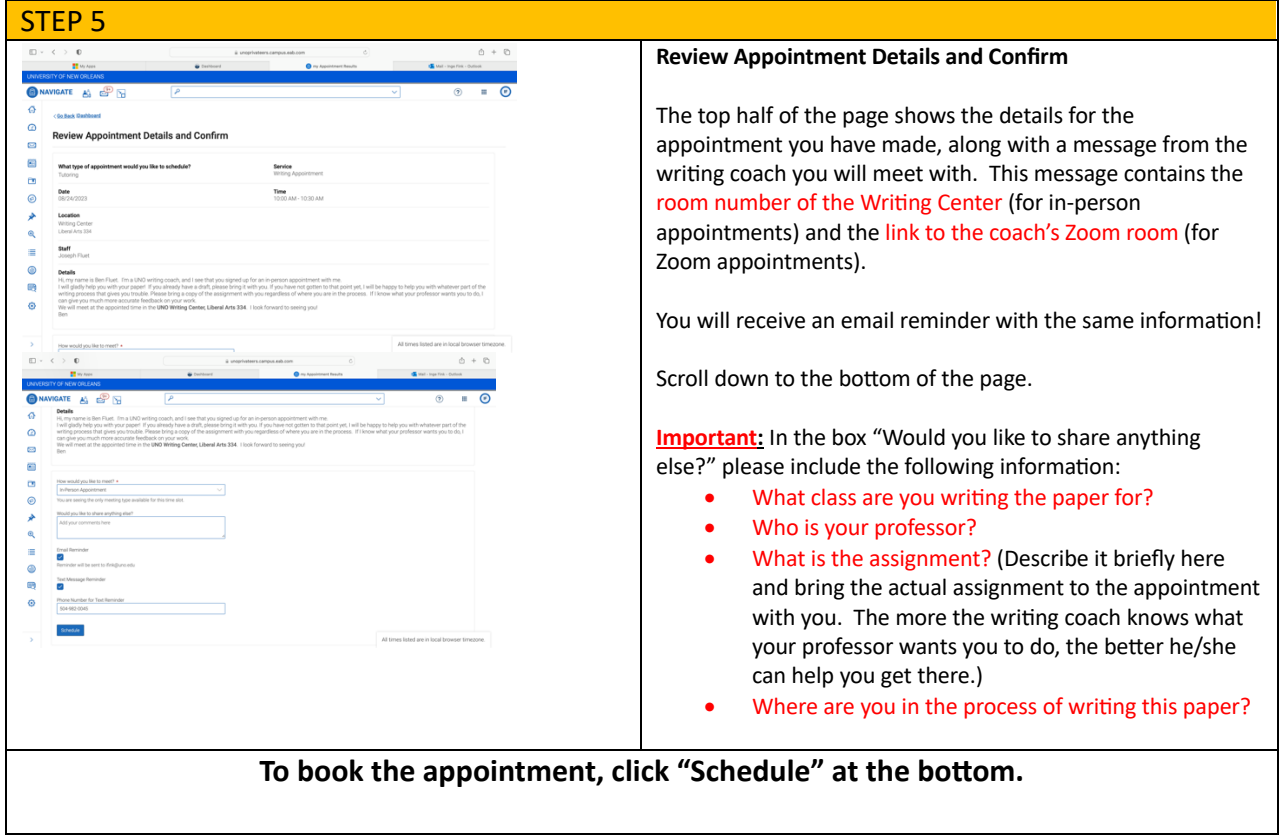

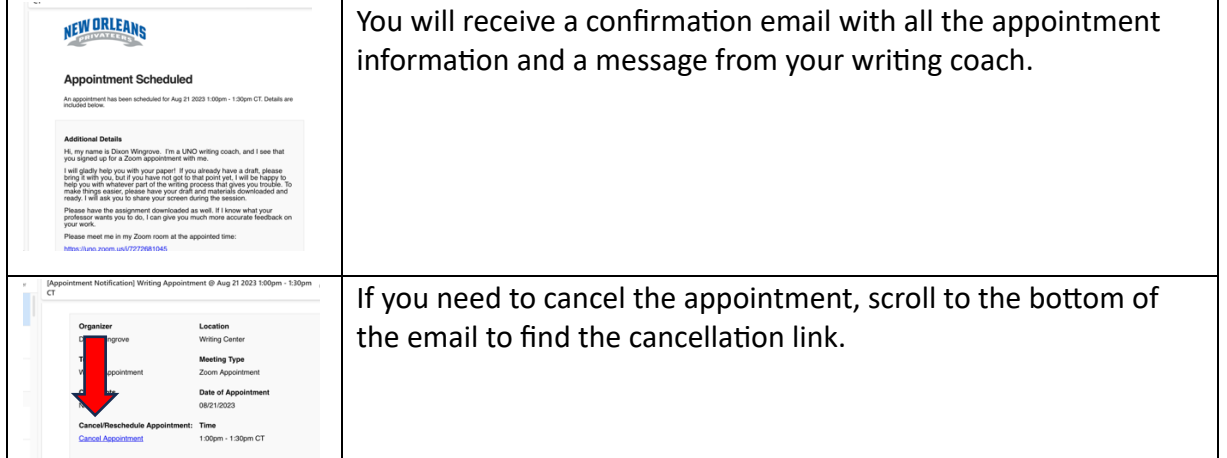